# *TURBOGEARS2 GEOSPATIAL FRAMEWORK*

*PYCON 2010*

*SANJIV SINGH singhsanjivk@gmail.com*

# *Best of Breed Philosophy*

- Uses existing GIS libraries (Best of Breed)
	- GeoAlchemy
	- FeatureServer
	- MapFish
	- TileCache
- tgext.geo : TG2 Extension
	- Integrates them into a TG2 App
	- TG2 applications can use GIS
	- GIS applications get a Web Framework

## *tgext.geo Architecture*

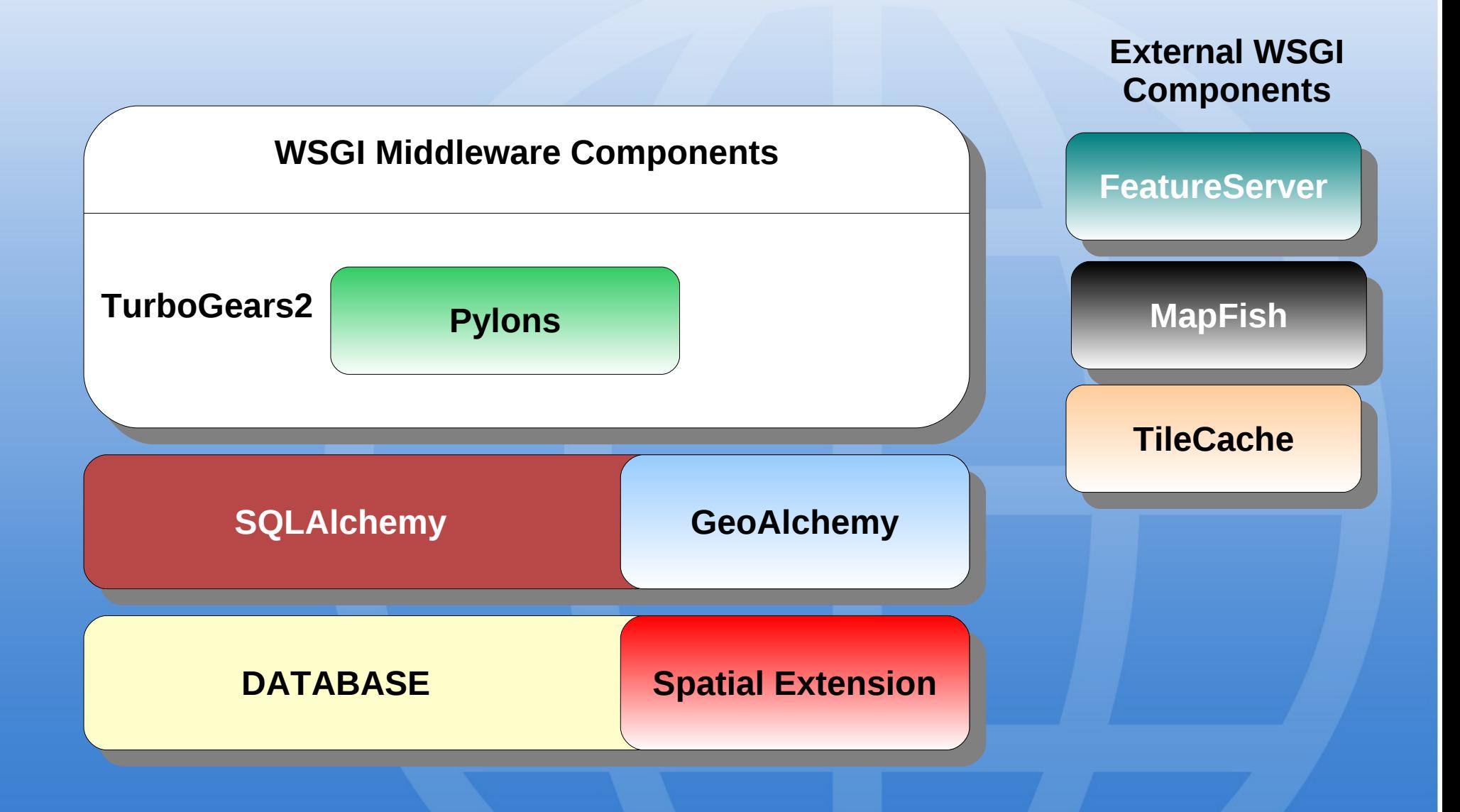

# *GeoAlchemy Model Definition*

#### **package/model/road.py**

```
from sqlalchemy import *
from geoalchemy import GeometryColumn, GeometryDDL, LineString
class Road(DeclarativeBase):
     __tablename__ = 'roads'
     id = Column(Integer, primary_key=True)
     name = Column(Unicode(1024), nullable=False)
     geom = GeometryColumn(LineString(2, srid=4326))
GeometryDDL(Road.__table__)
CREATE TABLE roads ( 
         id INTEGER PRIMARY KEY, 
         name VARCHAR(1024) NOT NULL 
); 
SELECT AddGeometryColumn('', 'roads', 'LINESTRING', 'geom', 2); 
Resulting SQL
```
## *Spatial Functions*

*Buffer*

**>>> r = session.query(Road).first() >>> buffer\_geom = session.scalar( r.geom.buffer(10.0))**

*Envelope*

**>>> r = session.query(Road).first() >>> envelope\_geom = session.scalar( r.geom.envelope)**

*Convex Hull*

**>>> r = session.query(Road).first() >>> cv\_geom = session.scalar( r.geom.convex\_hull)**

## *Spatial Filtering*

#### *Intersects*

**>>> r = session.query(Road).first() >>> res = session.query(Road).filter( Road.geom.intersects(r.geom)).all()**

*Touches*

**>>> res = session.query(Lake).filter( Lake.geom.touches(r.geom)).all()**

*CoveredBy*

**>>> res = session.query(Road).filter( Road.geom.covered\_by(l.geom)).all()**

*demo at http://geo.turbogears.org/geoalchemydemo/*

### *FeatureServer*

- Restful GIS server
- Supports various Data input formats using the DataSource Interface
	- e,g, Shapefile, PostGIS, DBM, external WFS, etc.
	- Support for GeoAlchemy and AppEngine now available
- Exposes spatial data in many formats
	- e.g. GeoJSON, GML, KML, GeoRSS, etc.
- More details at http://featureserver.org/

## *Configuring FeatureServer*

TurboGears2 config system used for passing params to FeatureServer

**geo.road.model = package.model geo.road.class = Road geo.road.srid = 4326 geo.road.geom\_cls = Exterior geo.road.geom\_rel = the\_geom geo.road.join\_condition = Road.id==Exterior.road\_id**

#### *FeatureServer as TG2 Controller*

**from package.model import DBSession from package.lib.base import BaseController from repoze.what import predicates** from pylons.i18n import lazy ugettext as l **from tgext.geo.featureserver import FeatureServerController**

**class RootController(BaseController):**

 **allow\_only = predicates.has\_permission('road', Msg = l\_('Restricted to "road" permission') road = FeatureServerController('roads', DBSession, allow\_only)**

# *TileCache*

- Generating Rich Maps Expensive
- Maps from external source cost Bandwidth
- TileCache:
	- Caches map tiles
	- Supports pre-generated tiles

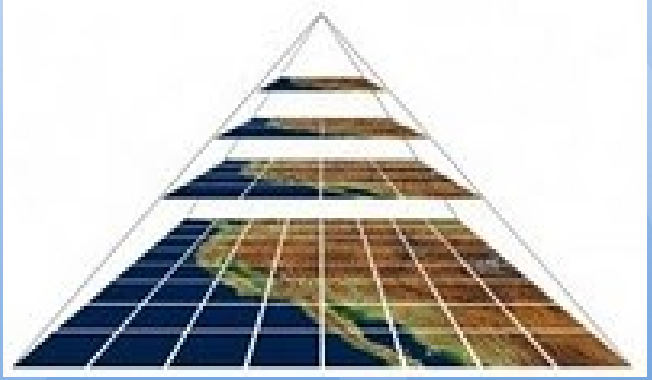

- Supports several cache storages
	- e.g. Disk, Memcache, Amazon S3, etc.
- More details on http://tilecache.org/

# *Configuring TileCache*

```
[cache]
type = Disk
base = /path/to/disk/cache
```

```
[wms_layer]
type = WMS
url = http://labs.metacarta.com/wms/vmap0
```

```
[osm_layer]
```

```
type = Mapnik
mapfile = /home/user/mapnik/osm.xml
spherical_mercator = true
metatile = yes
bbox = -20037508.34,-20037508.34,20037508.34,20037508.34
resolutions = 156543.0,.........., 0.298582077026
srs = EPSG:900913
```
### *TileCache as TG2 Controller*

**from package.lib.base import BaseController from repoze.what import predicates** from pylons.i18n import lazy ugettext as l **from tgext.wsgiapps import TileCacheController**

**class RootController(BaseController):**

 **allow\_only = predicates.has\_permission('maps', Msg = l\_('Restricted to "maps" permission') road = TileCacheController(allow\_only, '/etc/tilecache.cfg')**

## *tw.openlayers*

- Toscawidget Library for OpenLayers
- Javascript Mapping Toolkit
	- Interactive Maps
	- Layers from different sources
	- e.g. Google, Yahoo, WMS Servers
	- Sophisticated Controls
- BSD License
- More details on http://openlayers.org/

**from tw.api import WidgetsList from tw.openlayers import WMS, GML**

```
class MyLayers(WidgetsList):
     ol = WMS(name="OpenLayers WMS",
             url=['http://....
                 labs.metacarta.com/wms/vmap0'],
             options={'layers': 'basic'})
     roads = GML(name="Roads",
             url=['/roads'],
             options={})
```
**from tw.api import WidgetsList from tw.openlayers import LayerSwitcher, Navigation, PanZoomBar from tw.openlayers import Map**

**class MyControls(WidgetsList): ls = LayerSwitcher() nav = Navigation() pzm = PanZoomBar()**

**map = Map(id='map', layers=MyLayers(), controls=MyControls(), centerX=0, centerY=0, zoom=3)**

*Controller*

 **@expose() def index(self): tmpl\_context.map = map return dict()**

*Template*

 **\${tmpl\_context.map}**

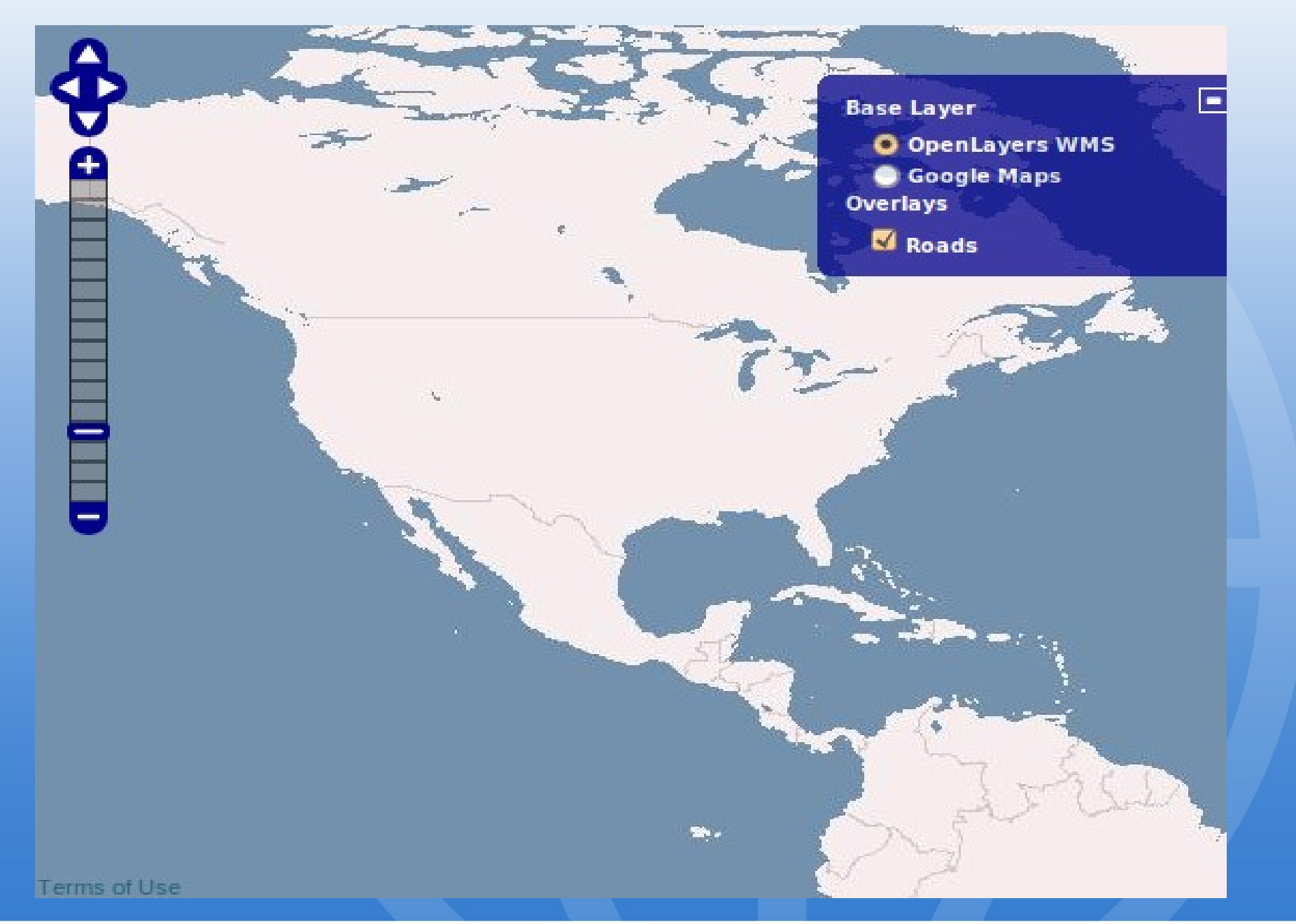

# *QUESTIONS*